## Obsah

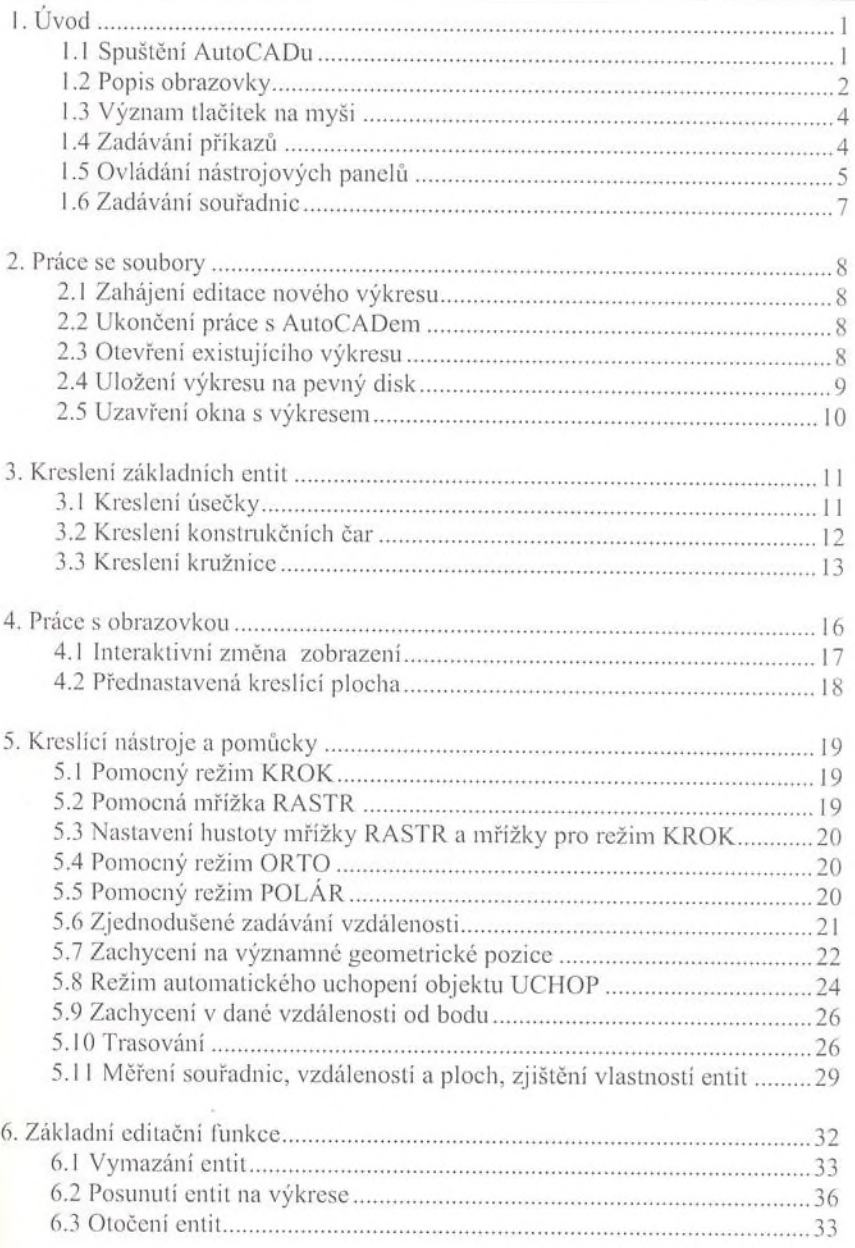

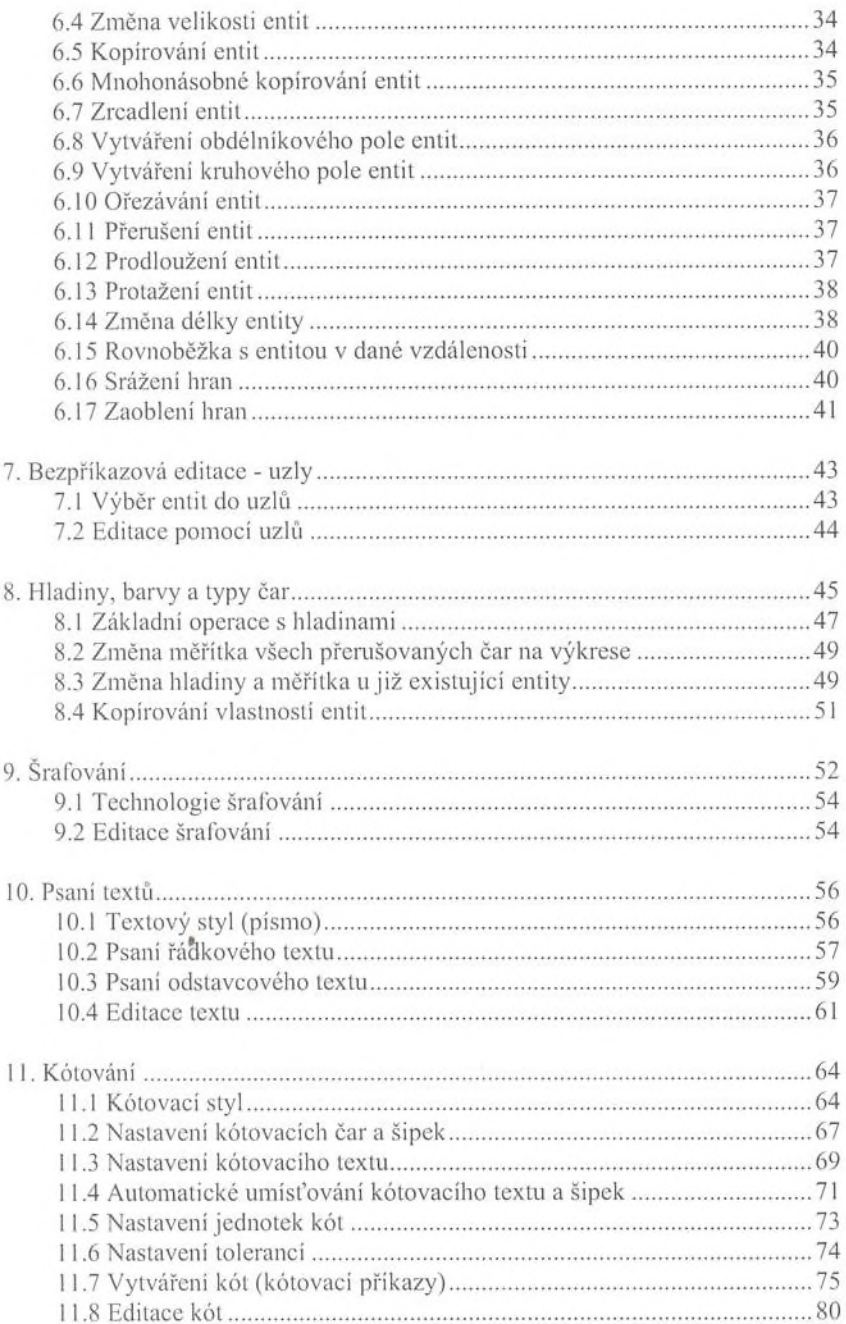

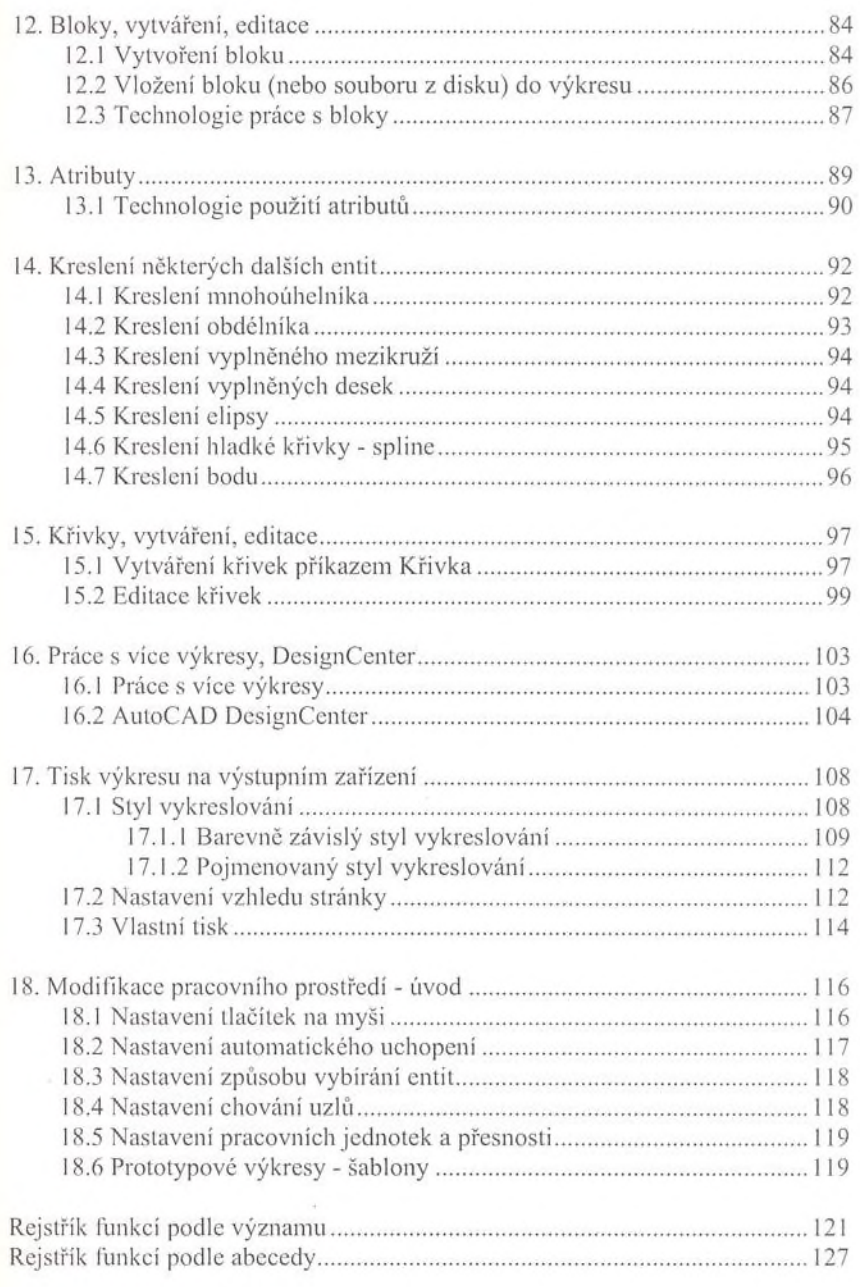

 $\overline{\phantom{a}}$